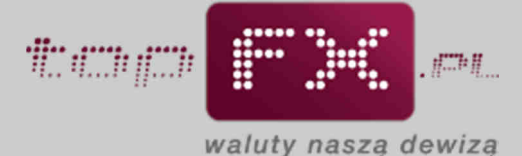

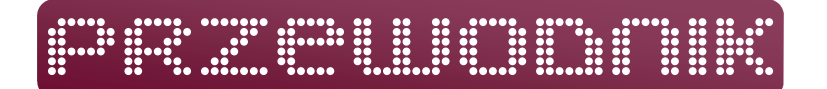

## **Historia zdarzeń**

Zakładka "historia zdarzeń" dostępna w Panelu Transakcyjnym jest jednym z elementów zwiększających bezpieczeństwo Serwisu topFX.pl. W tym celu Serwis topFX.pl rejestruje operacje wykonywane w Panelu Transakcyjnym. Aby przejrzeć ten rejestr należy przejść do zakładki "historia zdarzeń" dostępnej w menu górnym.

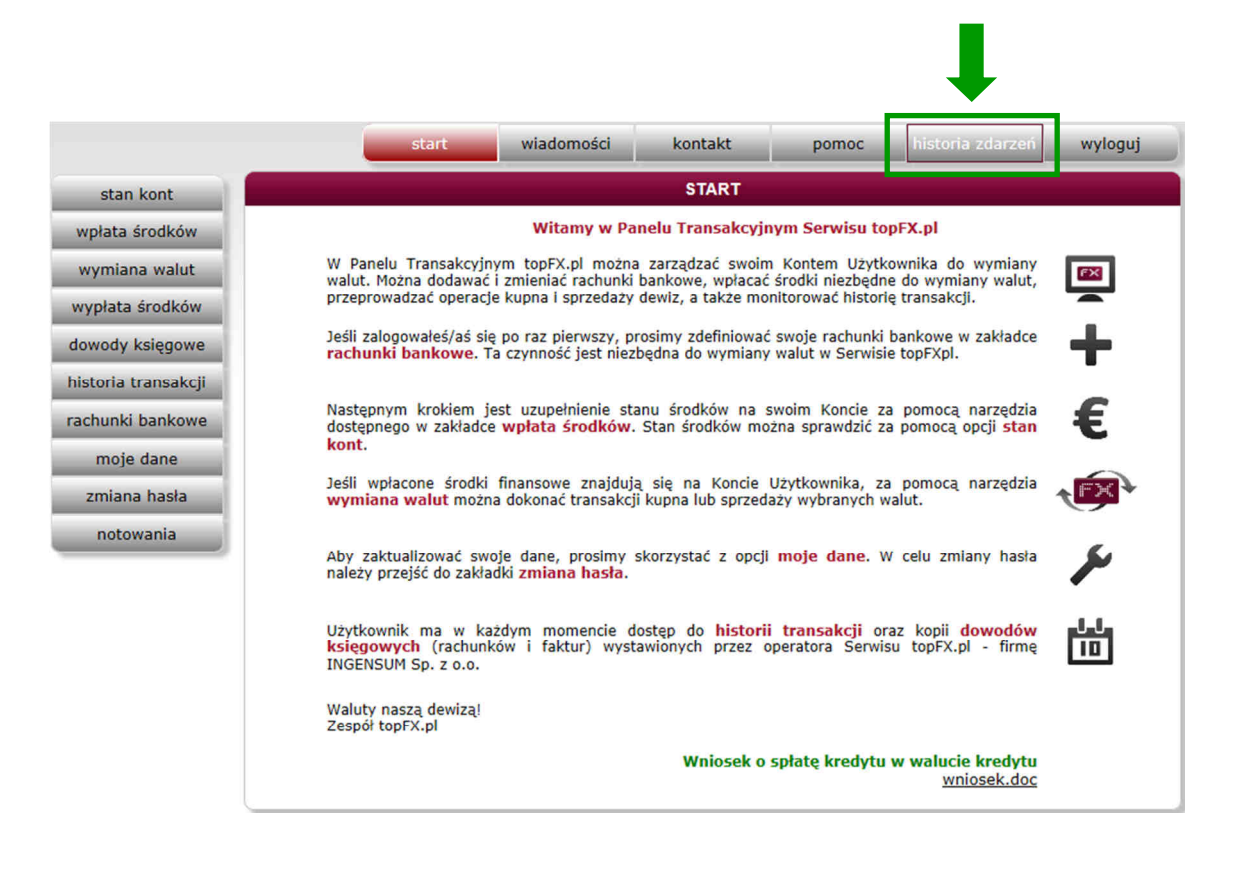

W "historii zdarzeń" Użytkownik może znaleźć następujące informacje:

- data i czas zdarzenia
- adres IP, z którego Użytkownik logował się do Panelu Transakcyjnego wraz z informacją czy to połączenie było szyfrowane (wskazane przez "SSL" – Security Socket Layer)
- rodzaj zdarzenia (informacje o poprawnym lub niepoprawnym logowaniu, wylogowanie, dodanie lub usunięcie konta do przelewów)
- szczegóły operacji (m.in. skrócona nazwa banku i waluta rachunku, gdy dodano lub usunięto rachunek bankowy do Konta Użytkownika)

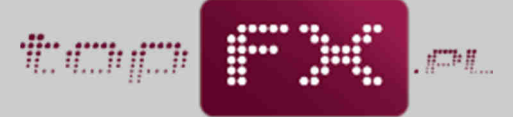

waluty naszą dewizą

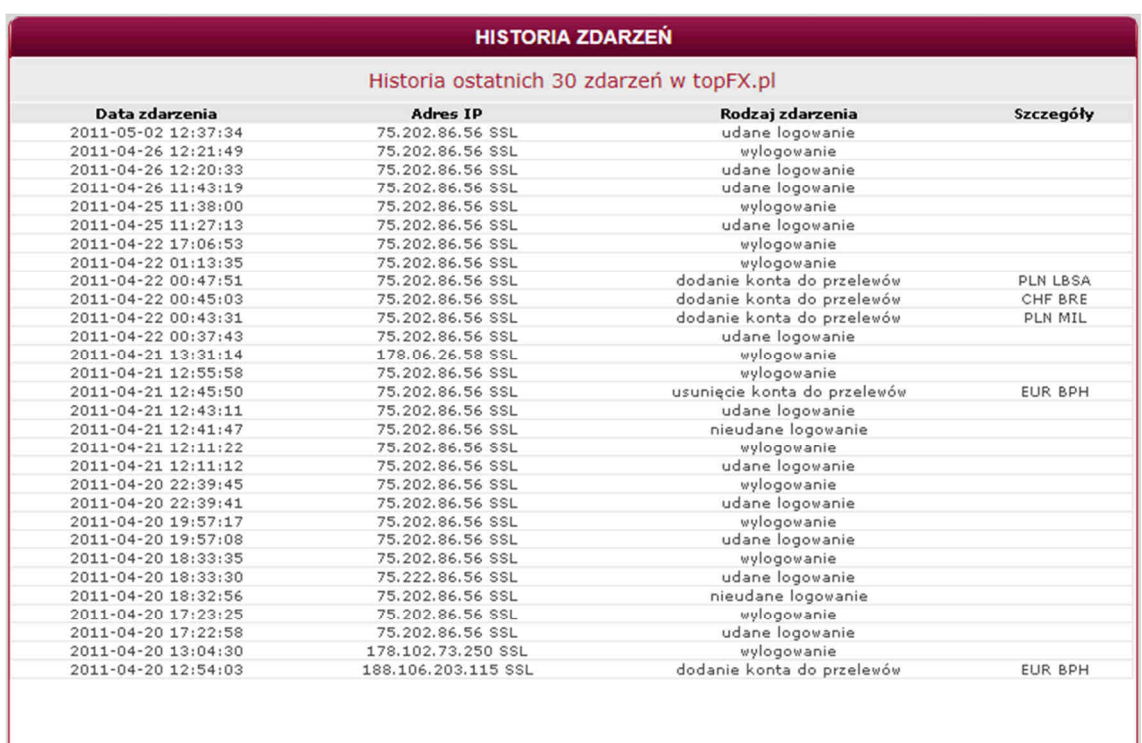